Subspace Projection

# J. S. Marron

## Department of Statistics

# University of North Carolina

#### **Background**

Setting: Discrimination (Classification)

Example: 2-d b'dry of corpus collosum

- 40 Schizophrenics
- 31 Controls

# "Population Shape" seen by 1<sup>st</sup> PC:

Show AxisAnim\_PC1AllRaw.nb

#### Poor discrimination, but very stable:

Show ccf21d3sp1p2.ps

#### Fisher Linear Dicriminant

#### Great discrimination

Show top row of ccf21d3sp1p340.ps

#### But poor stability

Show bottom row of ccf21d3sp1p340.ps

## Resulting Dir'n: driven by pixel effects

Show AxisAnim\_FLDallNvsS40.nb

#### Problem: 2 sample means very near

Approach: study "spread", not "center"

Special Problem

- High dimension
- Low Sample Size

Idea: exploit vast size of high dimensional space.

Key on "subspaces generated by data"

(note: useless idea for large data sets, or low dimensions)

### Subspace Projection

Show Toy Data in EgSubProj1Raw.ps

#### Idea: Project Data in Class 2, onto subspace gen'd by Class 1

Show EgSubProj1.ps

# 1<sup>st</sup> Discrim. Dir'n is 1<sup>st</sup> Eigenvector of projected data.

#### Data Example

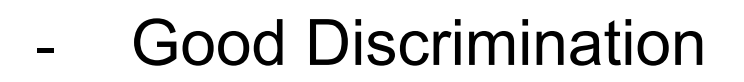

Show top 2 rows of ccf25d3sp1p1.ps

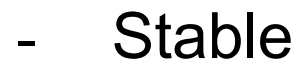

Show second column of ccf25d3sp1p1.ps

#### - Finds useful directions

Show AxisAnim\_ProjNSubS.nb & AxisAnim\_ProjSSubN.nb